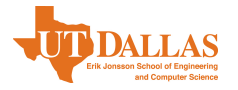

## **All PhD Students:**

- 1. Enroll in a graduate level course at UTD.
- 2. Request [graduation](https://ece.utdallas.edu/ece/academics/graduation-eligibility/) audit.
- 3. Make certain to complete all incomplete grades. Contact the course instructor regarding change of grade. Check the Registrar's Office to be certain any necessary grade change forms have been received.
- 4. Make certain that you submit a [Repeated Course Adjustment form](https://ece.utdallas.edu/ece/files/Repeated-Course-Adjustment.pdf) for each course repeated, to the Registrar's Office.
- 5. Pay all necessary fees in the Records or Bursar's Office.
- 6. Check with [a Graduate Advisor](https://utdallas.box.com/shared/static/uxkifzfcow7mbsmwdrvdv3qegdil1o1x.pdf) for any holds that may be on your student account.
- 7. Once made eligible to graduate, apply for g[raduation](https://registrar.utdallas.edu/graduation/) by specified [deadline.](https://graduate.utdallas.edu/current_students/deadlines/)
- 8. [Withdraw graduation application,](https://ece.utdallas.edu/ece/files/Withdraw-Graduation-Application.pdf) if applicable

## **Dissertation Requirements Completion:**

- 1. Check the Office of Graduate Education for the [deadline dates](https://www.utdallas.edu/ogs/current_students/deadlines/) for the semester in which you plan to graduate; including both [formatting](https://www.utdallas.edu/ogs/docs/thesisdissertationguide_formatting.pdf) and [documents submissions](https://www.utdallas.edu/ogs/docs/thesisdissertationguide_submission.pdf) **guidelines**.
- 2. When your supervising professor declares you are ready to defend your dissertation, distribute dissertation copies to all [committee members](https://ece.utdallas.edu//admissions/graduate-programs/ece-phd-forms-links/). Most departments require at least two weeks to review it.
- 3. When all committee members agree that you are ready to defend, schedule your dissertation final oral presentation. Contact your PhD Advisor's administrative assistant for venue reservation.
- 4. Have all committee members sign th[e Request for Final Oral Examination form.](http://www.utdallas.edu/ogs/docs/PhDReqFinalOral.pdf)
- 5. Complete the **UTD Copyright Tutorial for Graduate Students** through [eLearning](https://elearning.utdallas.edu)

6. Upload a completed request for final oral examination form, a PDF of your dissertation, and your UTD Copyright Training Certificate of Completion, **A MINIMUM OF TWO WEEKS BEFORE THE SCHEDULED FINAL ORAL EXAM DATE** on the [dissertation submission](https://utd-etd.tdl.org/) webpage**.** The Office of Graduate Education will: (a) Secure an outside chairperson. Notice of your defense will be emailed to all faculty and posted outside the Graduate Dean's Office; (b) The Graduate Reader will review your dissertation and email you when required revisions are available online.

- 7. Upload your dissertation to [Turnitin.com](http://turnitin.com/) for a citation check.
- 8. Successfully complete your dissertation final oral examination
- 9. Upload the final version of your dissertation with **unsigned** signature page for a final format check, including other mandatory forms to the Dissertation [Submission website](https://utd-etd.tdl.org/), at least, three working days before the final approval deadline.
- 10. If graduating *Priority Deadline*: complete your dissertation requirements within the *[Priority](https://graduate.utdallas.edu/current_students/deadlines/) Graduation* [deadlines;](https://graduate.utdallas.edu/current_students/deadlines/) request graduation audit [for the following semester;](https://ece.utdallas.edu/ece/academics/graduation-eligibility/) once made eligible to graduate, [apply for graduation](https://registrar.utdallas.edu/graduation/) by [specified deadline;](https://graduate.utdallas.edu/current_students/deadlines/) pay \$100 fee when billed after [Census](https://www.utdallas.edu/academiccalendar/) day.

**Doctoral Candidates - Abstract maximum = 350 words**